# *ESO observing programme SHARKS: Southern H-ATLAS Regions Ks-band Survey (198.A-2006, PI. H. Dannerbauer)*

## **Abstract**

We describe the first data release from the Southern H-ATLAS Regions  $K_s$ -band Survey (SHARKS-DR1). SHARKS is a deep  $K_s$ -band survey of  $\sim$ 300 square degrees covering large parts of the South Galactic Plane (SGP), GAMA-12h (G12) and GAMA-15h (G15) fields from the H-ATLAS survey, the largest Herschel program. These regions are covered by several optical and near-infrared surveys, including VIKING, HSC and DES, among others, as well as by the future LSST and Euclid. Using the  $K_s$ -filter, observations have been conducted with the wide-field VIRCAM imager at the VISTA telescope. The project was granted 1200 hours of observing time under the ESO programme 198.A-2006. We aim at reaching a  $5\sigma$ magnitude limit of  $K_s \sim 22.7$  mag (AB), for example, to match  $\sim 90\%$  of the H-ATLAS sources up to redshift 3. SHARKS-DR1 is the first public data release of the ESO public survey SHARKS, consisting of calibrated  $K_s$ -band images and source catalogues for  $\sim$ 20 square degrees divided in 10 mosaics of  $\sim$ 2 square degrees each. The ten mosaics are distributed as following: four contiguous mosaics in the SGP-E region, and two non-overlapping mosaics in each of the SGP-W, G15 and G12 fields. The mean depth reaches the expected depth at  $5\sigma$ of  $K_s \sim 22.7$  (AB) with a mean seeing of  $\sim 1$ <sup>"</sup>. SHARKS-DR1 has been produced in collaboration between the Instituto de Astrofísica de Canarias (IAC) and the Wide-Field Astronomy Unit (WFAU) at the Royal Observatory of Edinburgh. The data can be found at the ESO archive and also at:

http://research.iac.es/proyecto/sharks/pages/en/data-releases/dr1.php

# **Overview of Observations**

SHARKS-DR1 data comprises deep VISTA  $K_s$ -band<sup>1</sup> observations of ten mosaics of  $\sim$  2 square degrees each. These are two mosaics each in the G12, G15 and in the western SGP (SGP-W) field, and four contiguous pointings in the eastern SGP field (SGP-E).

Each mosaic consists of the co-addition of at least seven VISTA tiles (seven OBs respectively visits of  $\sim$  55 minutes), and those images from adjacent tiles that overlap with the given mosaic (reaching full depth up to the edges).

Each tile (visit) follows the default VISTA survey strategy. It is formed by six stacked pawprints, shifted by half of a detector in the Y-direction, and 0.9 of a detector in the X-direction. Each stacked pawprint is made of six single-epoch (normal) images of ten seconds of effective exposure time each (average of  $6x10$ ) second images), with a small random jitter pattern so that bad pixels or columns appear in different parts of the sky in each normal.

 $\overline{a}$ 

<sup>1</sup> http://casu.ast.cam.ac.uk/surveys-projects/vista/technical/filter-set

SHARKS-DR1 contains observations taken between 3 March 2017 and 18 January 2019 at 141 distinct nights. The survey strategy aims to complete each mosaic before moving to another, therefore the epoch difference within a mosaic is, in general, around a month. In Fig. 1 we show the distribution of epochs given by the modified julian day. The mean epoch is  $58237$  (29th of April 2018) in the G12, 57910 (6th of June 2017) in the G15, 58155 (6th of February 2018) in the SGP-W and 58389 (28th of September 2018) in the SGP-E field.

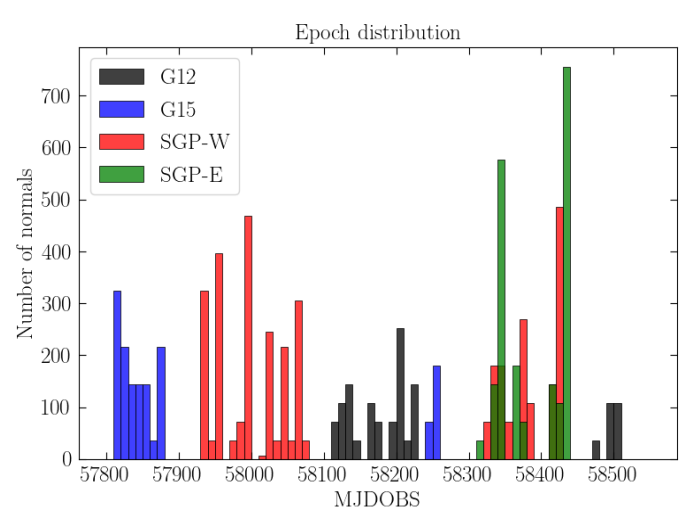

*Figure 1: Epoch distribution for all normals that input the DR1 data, for the four SHARKS fields separately.* 

The required sky conditions for the stacked pawprints are: seeing  $\lt 1.2$ <sup>"</sup> in the SGP field and seeing  $\lt 1.0$ <sup>"</sup> in the GAMA fields, airmass  $\lt 1.7$  and clear weather conditions. If only one of these conditions are surpassed by less than 20%, we still keep the image as good. In other cases, observations are given a bad grade (esoGrade=C) and are sent back to the VISTA observing queue. Currently, grade C images are nonetheless archived and used to fill-up to the edges if it is adjacent to the mosaic footprint. Since we observe in the  $K_s$ -band, we do not have moon restrictions.

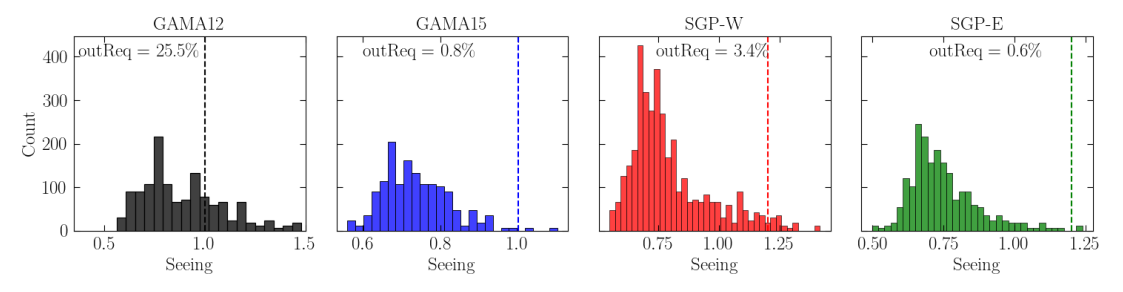

*Figure 2: Seeing distribution for all normal images being part of the DR1 release in* each field separately. Apart from the GAMA-12h field, where 25% of the *images* exceed the seeing requirement, most images are fulfilling the observing require*ments. In the case of GAMA-12h, these images come from adjacent tiles used to fillup to the edges.*

In Fig. 2, we show the distribution of the average seeing for all normal images entering the DR1 data in each field. In Fig. 3 we show the distribution of airmass. The two tiles in the G12 field have an unexpectedly large proportion of normal images exceeding the observing requirements. These images come from adjacent tiles used to fill-up to the edges. In Fig. 4 we show the footprint of the 10 mosaics for the  $G12$  (top),  $G15$  (middle) and  $SGP$  (bottom) fields and in Table 1 we summarize the main properties of them.

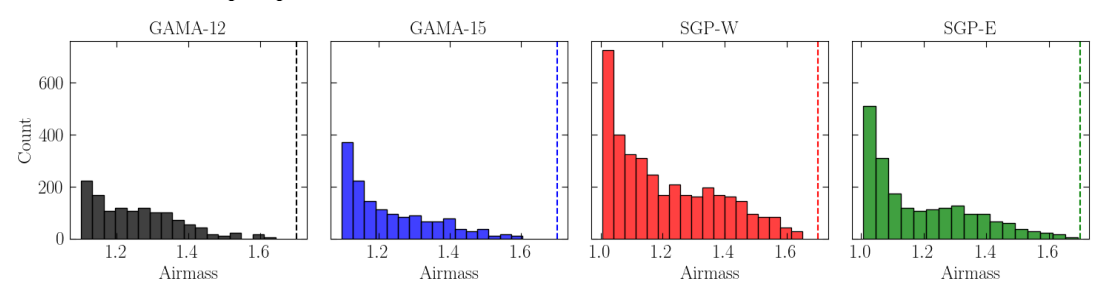

*Figure 3: Airmass distribution for all images entering the DR1 release in each field separately. All meet the requirement of airmass<1.7.*

# **Release Content**

SHARKS-DR1 consists of 10 co-added images and individual K<sub>s</sub>-band source catalogues. This data release includes:

- calibrated co-added images, astrometrically and photometrically calibrated with respect to 2MASS
- normalized weight images
- calibrated source catalogues
- preimage (jpg file) related to each (weight) image

Other value-added products will be found at: http://research.iac.es/proyecto/sharks/pages/en/data-releases/dr1.php

DR1 images are distributed over the three SHARKS fields, where six of them are isolated and four of them cover a contiguous region in the SGP-E field. The total area of each mosaic is 2.03 square degrees. In the four contiguous pointings in the SGP-E field, there is an overlap of 1.03 square degrees  $(13%)$  within the tiles, completing 7.06 square degrees. In total, the unique area of DR1 is 19.24 square degrees, 20.27 square degrees considering the overlap.

Images were co-added using *SWarp* (Bertin E., 2010, ASPC, 281, 228) and catalogues are obtained using *SExtractor* (Bertin, E., 1996, A&AS, 117, 393)<sup>2</sup>. Data processing has been tuned to detect the faintest sources. The average  $5\sigma$  magnitude limit (AB) for point sources in the catalogue is 22.65 mag, with an average standard deviation of  $\sim 0.25$  mag over the footprint. In the SGP-E region, since images overlap and catalogues are distributed tile-by-tile, there will be duplications. The total DR1 data size is 3.5 Gb, including images and catalogues. Images are compressed using the "RICE" compression method. Images and catalogues are available at  $ESO<sup>3</sup>$  and IAC services<sup>4</sup>.

 $\overline{a}$ 

<sup>2</sup> https://www.astromatic.net/

<sup>3</sup> http://archive.eso.org/cms.html

<sup>4</sup> http://research.iac.es/proyecto/sharks/pages/en/data-releases/dr1.php

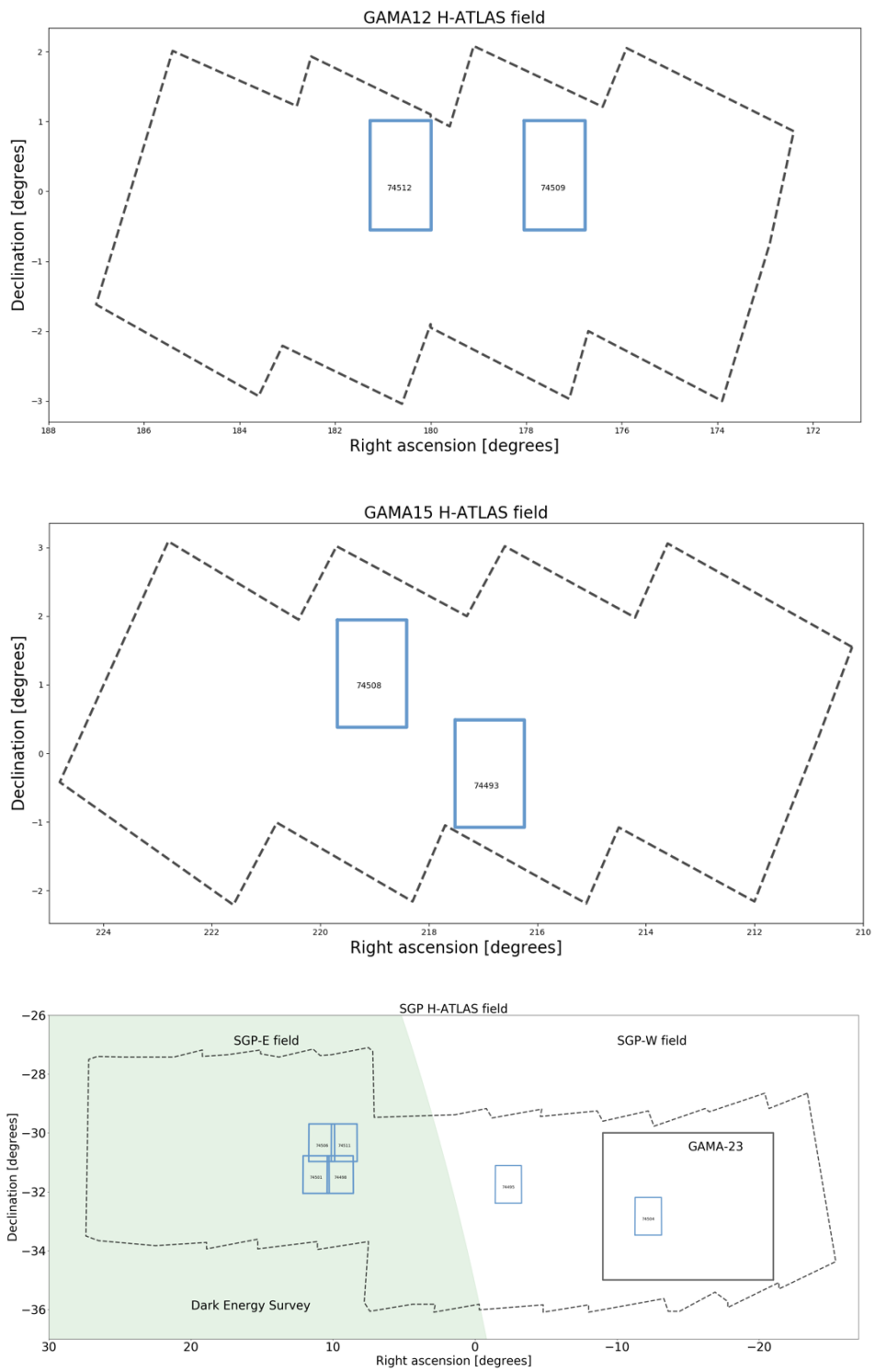

*Figure 4: SHARKS-DR1 spatial distribution for the 10 SHARKS-DR1 tiles (in blue). In dashed, the H-ATLAS*<sup>5</sup> *footprint of the G12 (upper panel), G15 (middle panel) and SGP field (bottom panel). For the SGP region, we further show the GAMA-23h footprint (in black) and the Dark Energy Survey*<sup>6</sup> *one (filled green).*

 $\overline{a}$ 

<sup>5</sup> https://www.h-atlas.org/

<sup>6</sup> https://www.darkenergysurvey.org/

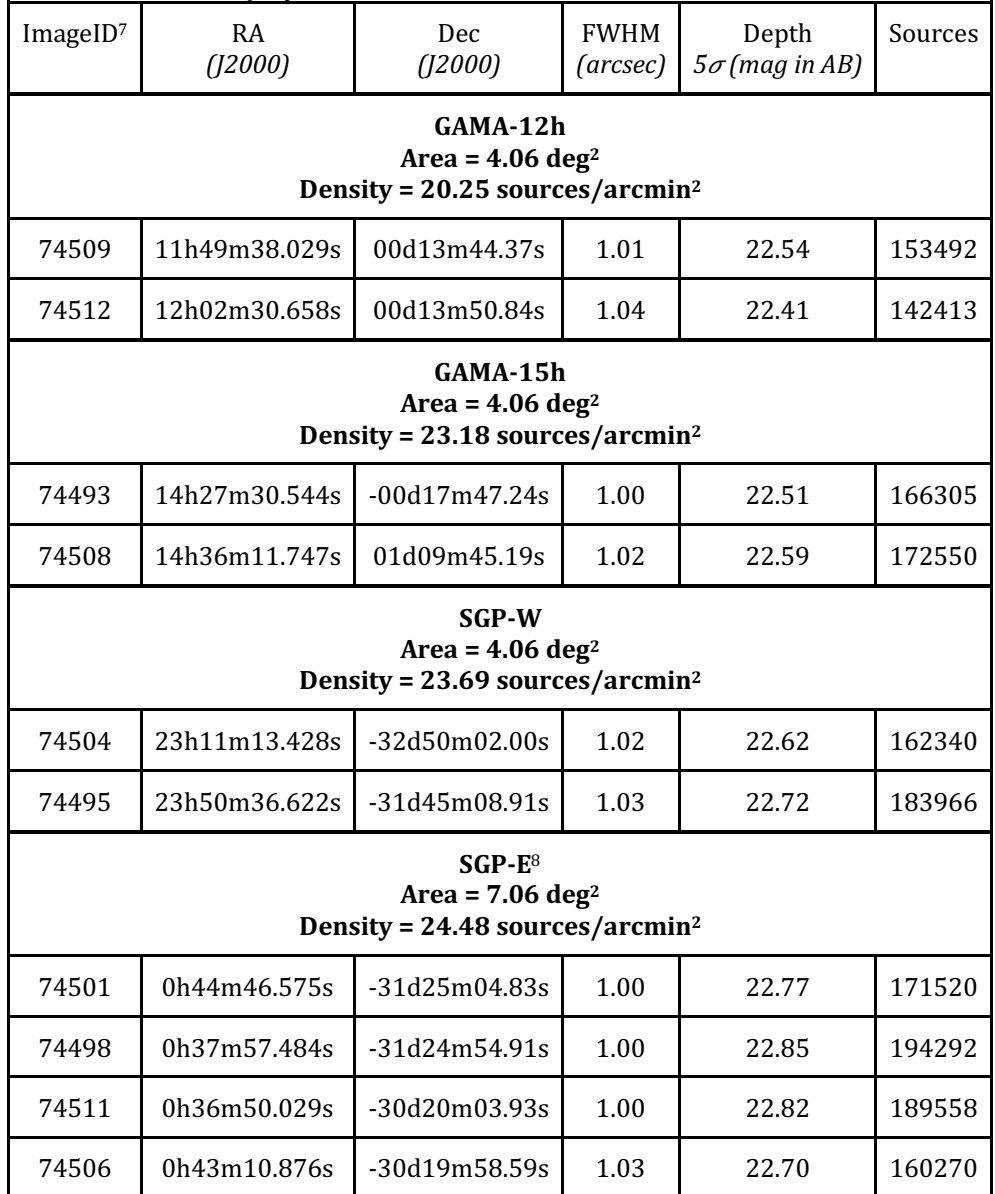

#### Table 1: *Summary of the 10 SHARKS-DR1 mosaics*

## **Release Notes**

 $\overline{a}$ 

This is the first data release of the SHARKS survey. Images are reduced and calibrated at the WFAU and with a new sky-background subtraction algorithm, developed in collaboration between the IAC and WFAU. In the process, we use products from the Cambridge Astronomy Survey Unit (CASU), in particular, we use the astrometric and photometric calibrations tightened to 2MASS. We note that the VISTA Data Flow System pipeline processing and science archive are

<sup>&</sup>lt;sup>7</sup> The ImageID starts with "10000000" followed by the number given in this column.

<sup>&</sup>lt;sup>8</sup> The given area for SGP-E takes into account the overlapping regions whereas the density of sources is based on the area covered by each field.

described in Irwin et al  $(2004, SPIE, 5493, 411)$ , Hambly et al  $(2008, MNRAS,$ 384, 637) and Cross et al. (2012, A&A, 548, 119).

The pipeline starts by retrieving CASU processed normals and stacked pawprints (first reduced with the "tilesky" method). The image reduction is done in three steps: 1) new sky-subtracted normals are computed, 2) next, stacked pawprints are re-created and resampled and 3) deep mosaics are made from these new stacked pawprints. We use a combination of Python scripts and the *SWarp* code (v2.38). To form the co-addition, mosaic images are resampled to a pixel size of  $\sim$  0.34 arcsec at the image center using wcs tangential (TAN) projection, pixel units are given in ADU. Weight images are normalized to effective gains (in ADU).

Images are astrometrically and photometrically calibrated with respect to 2MASS (Skrutskie et al. 2006, AJ, 131, 1163). Details about the calibration can be found in González-Fernández et al. 2018 (MNRAS, 474, 5459).

Source catalogues are obtained with the *SExtractor* code (*v2.19.5*). Photometry is given in the AB system and we have calculated aperture corrections for 13 standard apertures, from 1" to 24" (see Table 5 in Section 4.5). For extended sources we have Kron and Petrosian fluxes, which account for much of the missing light.

## **Data Reduction and Calibration**

As already mentioned, data has been reduced at WFAU with an alternative skybackground subtraction method. In this method, we calculate one skybackground image for each single-epoch image (normal frames, 36 per OB), instead of one single sky-background image per OB (the so-called "tilesky" method at CASU). Next, with the new sky-subtracted normal images, we re-create new stacked pawprints (six per OB) and finally stacked pawprints from all OBs are co-added into the mosaic. In SHARKS-DR1, in order to make the co-added mosaic, we use any stacked pawprints that overlap with the given mosaic footprint. These pawprints are reduced in the same manner.

### **Normal re-creation**

We first create sky-backgrounds for each normal frame, based on a running skysubtraction algorithm, and correct them. We nonetheless make use of the normal frames and stacked pawprint images reduced at CASU, which have been corrected for<sup>9</sup>: reset, dark, linearity, flat field, sky-background and stripe correction.

In order to re-create the new sky-subtracted normals, we apply the following algorithm:

- 1. We run *SExtractor* on each stacked pawprint in order to create segmentation images. These images will be used to mask sources in the normal frames when we estimate the median sky for each normal.
- 2. For each normal, we add back the OB sky background image, created with the "tilesky" algorithm.

 $\overline{a}$ <sup>9</sup> http://casu.ast.cam.ac.uk/surveys-projects/vista/technical/data-processing

- 3. Next, we calculate a sky image for each normal frame as the median of all normals (masked with the segmentation images produced before), that have been observed in a time window. For a given normal, we median the sky in a time window of 14 minutes, i.e.: with normals taken seven minutes before and after. If an image has been taken before seven minutes of the start of the OB, or after seven minutes before the end of the OB, then we extend the time windows to ten minutes to have a number of images similar for all normals in the OB. This way, we end up with 36 sky images per OB, one per normal frame.
- 4. Finally, the sky image is subtracted from the normal frame to obtain the alternative, sky-background subtracted normals.

#### **Stacked pawprint re-creation**

Sky-subtracted normals are then stacked to make new stacked pawprints. This stage is done using the *SWarp* code. Images are resampled using a bilinear interpolation including oversampling. Also, at this stage we resample to the final pixel size and change coordinate projections to Gnomonic projection (TAN). It is important to say that the bilinear interpolation degrades the image quality by  $\sim$ 15%, which effectively worsens the effective seeing of our images. Nonetheless, our tests show that we are able to detect sources 0.5 magnitudes fainter with this interpolation. Future releases will improve over this decision. No further skysubtraction is done at this step. The *SWarp* configurations used in this step is shown in Table 2.

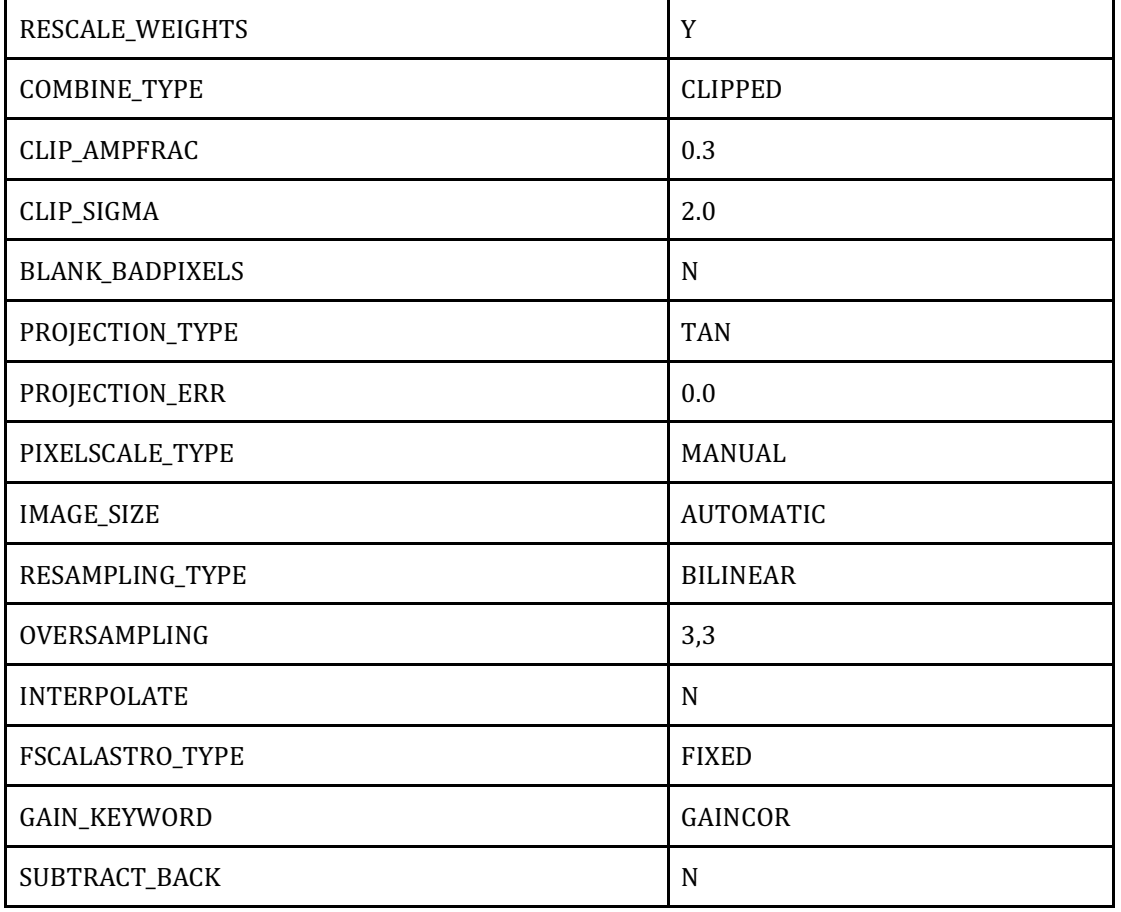

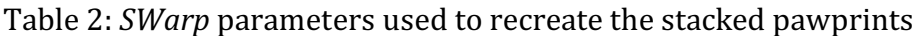

#### **Deep mosaic co-addition**

Finally, we co-add together all stacked pawprints for all OBs overlapping the footprint of the mosaic. Again, we use *SWarp* for the co-addition. At this stage, we apply further internal sky-subtraction. The configuration is shown in Table 3.

| RESCALE_WEIGHTS        | Y              |
|------------------------|----------------|
| COMBINE_TYPE           | <b>CLIPPED</b> |
| CLIP_AMPFRAC           | 0.3            |
| CLIP_SIGMA             | 3.0            |
| PROJECTION_TYPE        | <b>TAN</b>     |
| PROJECTION_ERR         | $\mathbf{0}$   |
| PIXEL_SCALE            | 0.34           |
| <b>IMAGE_SIZE</b>      | Automatic      |
| RESAMPLING_TYPE        | LANCZOS3       |
| OVERSAMPLING           | automatic      |
| <b>INTERPOLATE</b>     | N              |
| FSCALASTRO_TYPE        | VARIABLE       |
| GAIN_KEYWORD           | GAIN           |
| SUBTRACT_BACK          | Y              |
| <b>BACK_TYPE</b>       | <b>AUTO</b>    |
| <b>BACK_SIZE</b>       | 32             |
| <b>BACK_FILTERSIZE</b> | 3              |
| <b>BACK_FILTTHRESH</b> | 0.0            |

Table 3: *SWarp* parameters used to create the final deep mosaic

Each mosaic is then photometrically calibrated with respect to 2MASS in the AB magnitude system and the zeropoint is updated to each image header. To do so, we run *SExtractor* a first time and match the sources in our mosaic to sources in the CASU system (already calibrated).

#### **Source extraction**

We use *SExtractor* to produce the catalogues separately from the calibrated images. The configuration parameters are shown in Table 4. We calculate magnitudes for 13 different apertures listed in Table 5. The full list of columns can be found in Section 8.2.

| DETECT_MINAREA         | 9                  |
|------------------------|--------------------|
| DETECT_THRESH          | 1.1                |
| ANALYSIS_THRESH        | 2.                 |
| THRESH_TYPE            | <b>RELATIVE</b>    |
| <b>FILTER</b>          | Y                  |
| FILTER_NAME            | gauss_3.0_5x5.conv |
| DEBLEND_NTHRESH        | 64                 |
| DEBLEND_MINCONT        | 0.0007             |
| <b>CLEAN</b>           | Y                  |
| CLEAN_PARAM            | $\mathbf{1}$       |
| MASK_TYPE              | <b>CORRECT</b>     |
| PHOT_APERTURES         | See below          |
| PHOT_FLUXFRAC          | 0.2, 0.5, 0.8      |
| PHOT_AUTOPARAMS        | 2.0, 3.3           |
| PHOT_AUTOAPERS         | 15.0, 15.0         |
| PHOT_PETROPARAMS       | 2.0,3.3            |
| SATUR_KEY              | <b>SATURATE</b>    |
| GAIN_KEY               | GAIN               |
| SEEING_FWHM            | 1.                 |
| STARNNW_NAME           | default.nnw        |
| <b>BACK_SIZE</b>       | 64                 |
| <b>BACK_FILTERSIZE</b> | 3                  |
| ВАСКРНОТО_ТҮРЕ         | LOCAL              |
| ВАСКРНОТО_ТНІСК        | 24                 |
| <b>BACK_TYPE</b>       | <b>AUTO</b>        |

Table 4: *SExtractor* parameters used to extract the mosaic catalogues

Further notes on the catalogue extraction:

• Magnitudes are not corrected for extinction. In the  $K_s$ -band, the effect is expected to be small. Nonetheless, we recommend a zero-point correction for extragalactic sources as:  $K_{s,corrected} = K_s - 0.005*E(B-V)$ , where  $E(B-V)$  is preferable from the SFD98 map (Schlegel et al. 1998, ApJ. 500, 2).

- $K_s$  transformation to Vega is  $\sim$  -1.827 mag ( $K_{s,Vega}$  =  $K_{s,AB}$  1.827).
- In this release, no illumination correction has been applied since this effect is negligible in the  $K_s$  band.

## **Data Quality**

## **Astrometry**

SHARKS-DR1 is astrometrically calibrated with respect to 2MASS in the I2000 epoch. We plan to include astrometric solutions with respect to Gaia<sup>10</sup> for future SHARKS data releases, but for SHARKS-DR1 we directly use the calibrations given by CASU. In order to validate the astrometric quality of our images, we run *SCAMP* (v2.9.2; Bertin, 2006, ASPC, 351, 112) to obtain metrics for each mosaic separately with respect to 2MASS. On average, 2500 stars are found in each mosaic. The mean astrometric offset is compatible with zero, within an uncertainty of  $+0.2$ <sup>"</sup>, smaller than the pixel size of our images. Likewise, image distortions are within 0.01% through the mosaic area. In Fig. 5 we show the *SCAMP* result for a mosaic as an example. All individual mosaic results are in

http://research.iac.es/proyecto/sharks/pages/en/datareleases/dr1/validation.php.

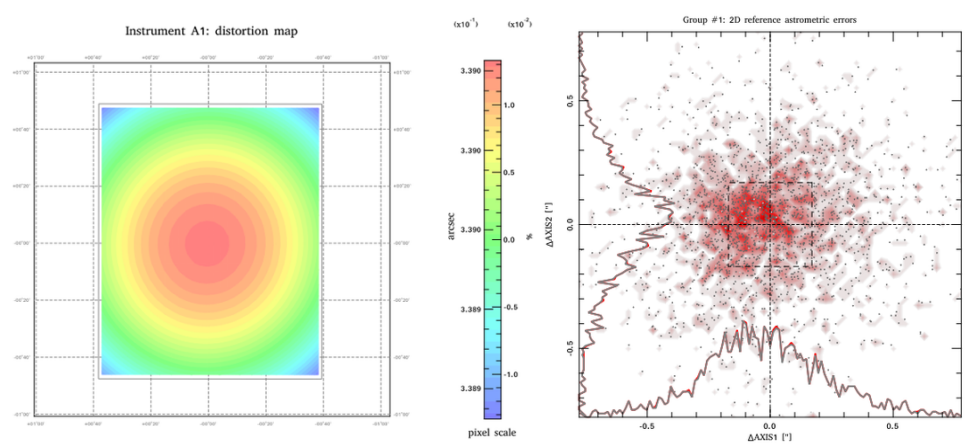

*Figure* 5: *Example of SCAMP result metrics for mosaic with imageID* = 74509. On *the left, astrometric distortion. On the right, astrometric difference with respect to 2MASS stars.*

We further test the astrometric homogeneity in the SGP-E contiguous area. We plot the mean astrometric separation in each *healpix* pixels of NSIDE=512 between SHARKS and 2MASS stars (within 1 arcsec). There are  $\sim$ 16 stars per *healpix* pixel to obtain the mean separation. No systematic patterns are found apart from some small regions in the borders, where the sampling is less homogeneous (see Fig. 6).

### **Photometry**

Photometry is also calibrated with respect to 2MASS using the CASU calibrated products. In order to evaluate the homogeneity of SHARKS photometry, we compare the magnitudes in the SHARKS catalogue with respect to the VIKING DR4

 $\overline{a}$ <sup>10</sup> https://www.cosmos.esa.int/web/gaia/home

data<sup>11</sup>. For clarity, we only show results from the contiguous  $SGP-E$  region, but conclusions apply to all fields.

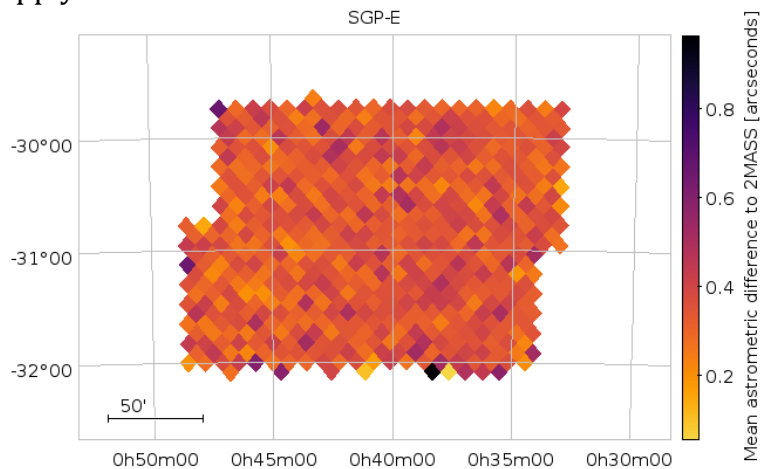

Fig. 6: Mean absolute astrometric difference between SHARKS and 2MASS stars in *the SGP-E field in arcseconds. No pathological patterns are found, apart from some* regions in the borders with high astrometric differences.

We first match SHARKS sources to VIKING within 1<sup>"</sup> radius. In the SGP-E region, this results in  $\sim$ 190,000 matches, including both stars and galaxies. Next, we pixelize the matched catalogue using *healpix* (NSIDE=2048, resolution of 2.95 arcminutes) and estimate the mean photometric offset in each pixel  $(K_s$  SHARKS - K<sub>s</sub> VIKING). In both cases we use petrosian magnitudes and do not separate between point and extended sources. We find a good agreement between SHARKS and VIKING, with a standard deviation of  $\sim 0.1$  and no clear structures in the footprint. Results are shown in Fig. 7.

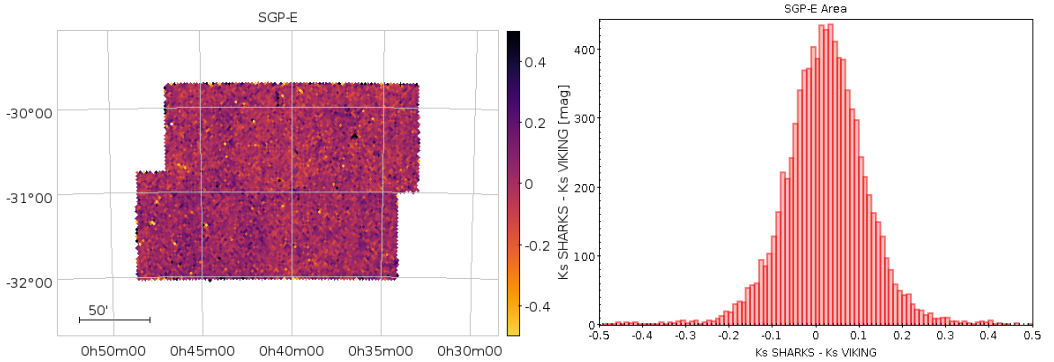

*Fig.* 7: Mean difference between SHARKS and VIKING magnitudes (K<sub>s</sub> SHARKS - K<sub>s</sub> VIKING) for all sources in the SGP-E field, using petrosian magnitudes in the AB sys*tem. Larger differences are associated with bright stars and diffraction spikes.* 

#### **Image quality**

 $\overline{a}$ 

We run *PSFEx* (v3.21.1; Bertin, 2011, ASPC, 442, 435) to study the image quality. As already noted, the effective seeing is around  $1''$ , even though the average seeing is better than that. This highlights a degradation of the image quality coming from the image reduction process of up to  $15%$ . In fact, most of the image degra-

<sup>11</sup> https://www.eso.org/sci/publications/announcements/sciann17289.html

dation comes from the bilinear interpolation applied during the stacked pawprint re-creation. On the other hand, this interpolation improves over the depth. For SHARKS-DR1, we have prioritized completeness over purity and image quality.

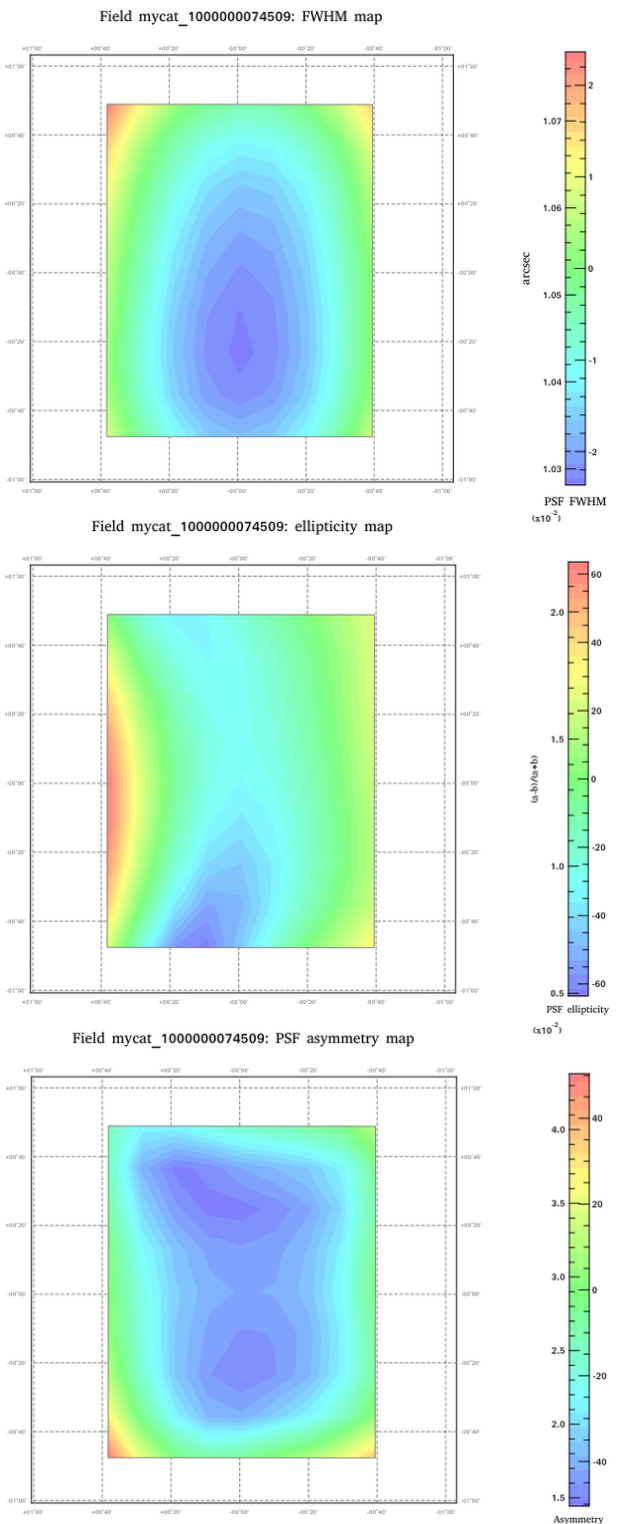

*Figure 8: PSFEx metrics for one mosaic as an example (imageID = 74509). On the* top, FWHM distribution, on the middle, ellipticity distribution and on the bottom, *PSF asymmetry distribution.*

After running *PSFEx*, we detect PSF distortions that vary from tile to tile, with maximum variations of  $5\%$  to more homogeneous PSF profiles with  $2\%$  variation. Ellipticity is always below 0.02 (defined as a-b/a+b). As with *SCAMP* solutions, we do not correct for PSF variations in SHARKS-DR1.

In Fig. 8 we show an example of *PSFEx* metrics for one mosaic. Results for all mosaics can be found in:

http://research.iac.es/proyecto/sharks/pages/en/datareleases/dr1/validation.php

### **Depth**

We estimate the magnitude limit distribution at  $5\sigma$  for a 2<sup>o</sup> aperture in a  $100x100$  grid in each mosaic image. To estimate the image depth in each point in the grid, we exclude the contribution of pixels coming from sources detected in the images. We do this by masking the image with the segmentation image produced by *SExtractor*. Results are shown in Fig. 9 for one example. Please visit http://research.iac.es/proyecto/sharks/pages/en/datareleases/dr1/validation.php for all results.

Furthermore, we estimate the depth of each image by measuring the average magnitude for sources with a magnitude significance of  $5\sigma$  (magnitude error of  $\sim$ 0.217). This second estimate is the one given in Table 1 and in the image headers. The agreement between both estimates is within  $1\sigma$  of the standard deviation.

With the former estimate, we estimate how homogeneous the depth is. As expected by design, we can see the detectors overlapping regions (see Fig. 9), where we nominally have more exposures per pixel and therefore a greater depth. Calculating the standard deviation of the depth in each mosaic, we get an average deviation of  $\sim$  0.16 mag in 5 $\sigma$  depth.

#### **Spurious sources and artifacts**

Bright stars, extended galaxies and other imaging artifacts are not particularly treated in the images. No treatment is done at the catalogue level either, although the column ERRBITS<sup>12</sup> maps spurious sources in the borders and around bright stars. Nonetheless, we expect a low number of spurious sources and artifacts associated with these issues.

### **Known issues**

 $\overline{a}$ 

Next, we list known issues for SHARKS-DR1. As this list increases, we will keep an updated version on: http://research.iac.es/proyecto/sharks/pages/en/datareleases/dr1/knownissues.php

• Bright stars and other imaging artifacts are not removed, neither masked in this release. We roughly estimate the contribution of these sources to less than 1% of the catalogue.

<sup>&</sup>lt;sup>12</sup> SExtractor flag as described in

https://sextractor.readthedocs.io/en/latest/Flagging.html#extraction-flags-flags

- There are duplications at the overlapping mosaics in the SGP-E field.
- Current bilinear interpolation degrades the image PSF by  $<15\%$ , but depth sensibility increases by 0.5 magnitudes.

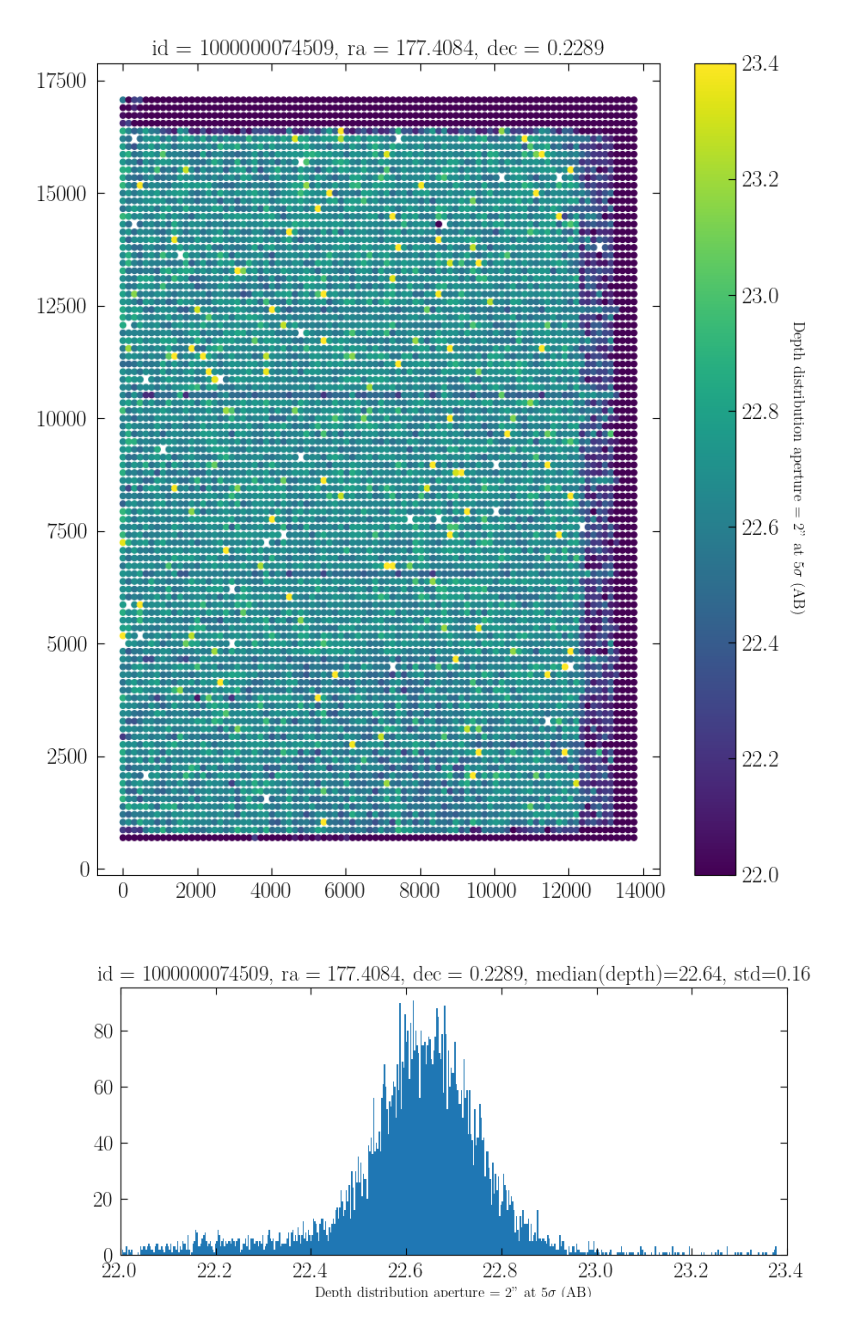

*Figure* 9: Depth distribution for  $5\sigma$ , calculated in a 2<sup> $\sigma$ </sup> aperture (AB) after considering the given sky noise and exposure times. At the top, depth distribution as a func*tion of position. At the bottom, histogram of the distribution. This is one example (imageID = 74509). For all mosaics, visit the IAC SHARKS-DR1 webpage.*

#### **Previous Releases**

This is the first data release of SHARKS.

## **Data Format**

#### **Files Types**

This release is made of three types of files per mosaic, all in fits format. Images are further compressed using the Rice compression method. The file naming convention is the following (everything within  $\leq$  change from mosaic to mosaic):

**Source catalogues:** sharks\_dr1\_<RADEC>\_mosaic\_ks\_cat\_<ImageID>.fits **Image:** sharks dr1 <RADEC> mosaic ks deepimage <ImageID>.fits.fz **Weight Image:** sharks dr1 <RADEC> mosaic ks deepconf <WeightID>.fits.fz

In addition, related to each (weight) image we provide a jpg file.

| <radec></radec> | <imageid></imageid> | <weightid></weightid> |
|-----------------|---------------------|-----------------------|
| 00h36-30d20     | 1000000074511       | 1000000074503         |
| 00h37-31d24     | 1000000074498       | 1000000074496         |
| 00h43-30d19     | 1000000074506       | 1000000074497         |
| 00h44-31d25     | 1000000074501       | 1000000074502         |
| 11h49+00d13     | 1000000074509       | 1000000074505         |
| 12h02+00d13     | 1000000074512       | 1000000074494         |
| 14h27-00d17     | 1000000074493       | 1000000074500         |
| 14h36+01d09     | 1000000074508       | 1000000074507         |
| 23h11-32d50     | 1000000074504       | 1000000074510         |
| 23h50-31d45     | 1000000074495       | 1000000074499         |

Table 5: *Parameters related to the file name* 

### **Catalogue Columns**

Table 6: *Name, description and units of the catalogue columns*

| Column name      | Description                                      | Units |
|------------------|--------------------------------------------------|-------|
| MULTIFRAMEID     | the UID of the relevant multiframe               |       |
| EXTNUM           | the extension number of this frame               |       |
| <b>CUEVENTID</b> | UID of curation event giving rise to this record |       |

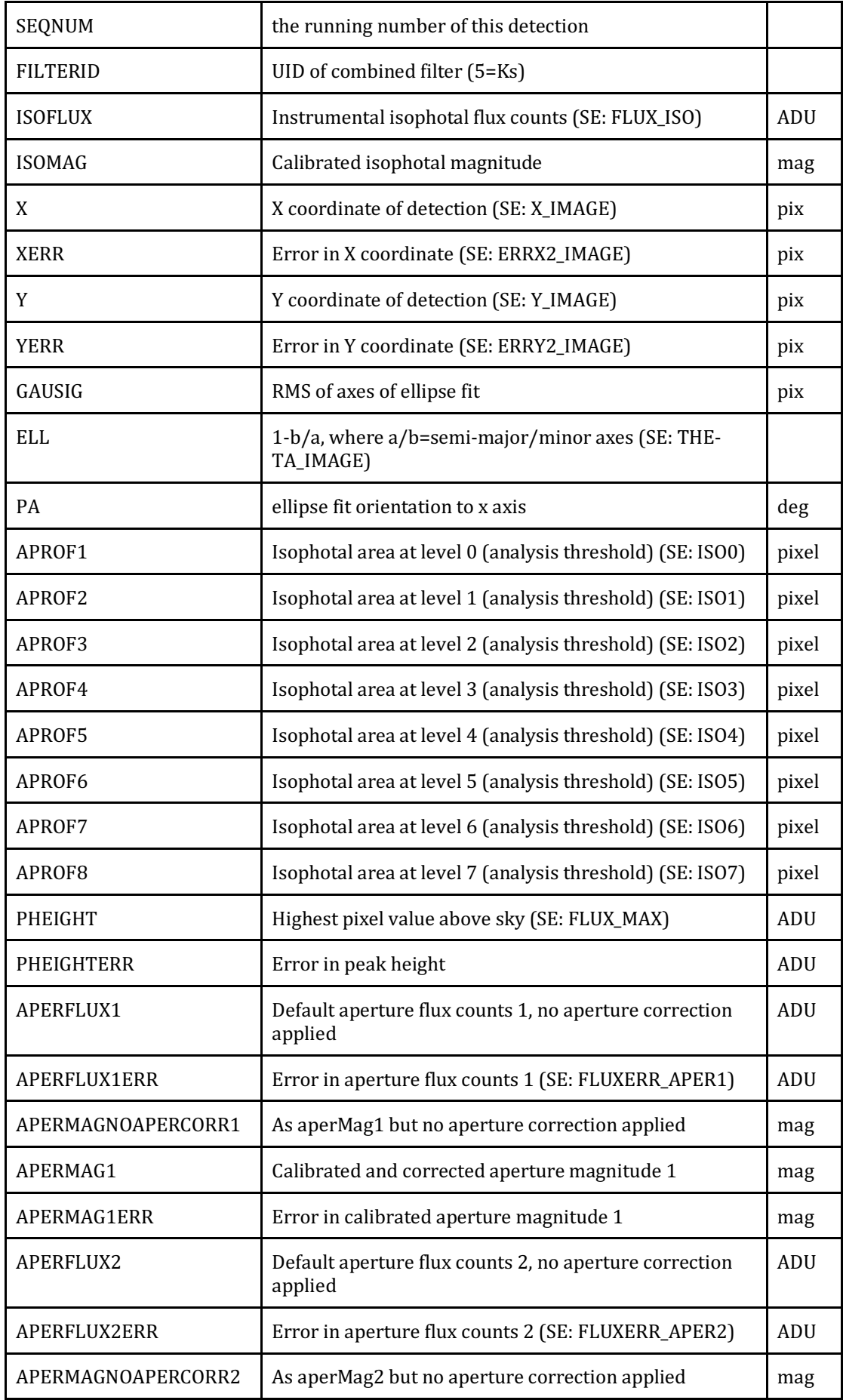

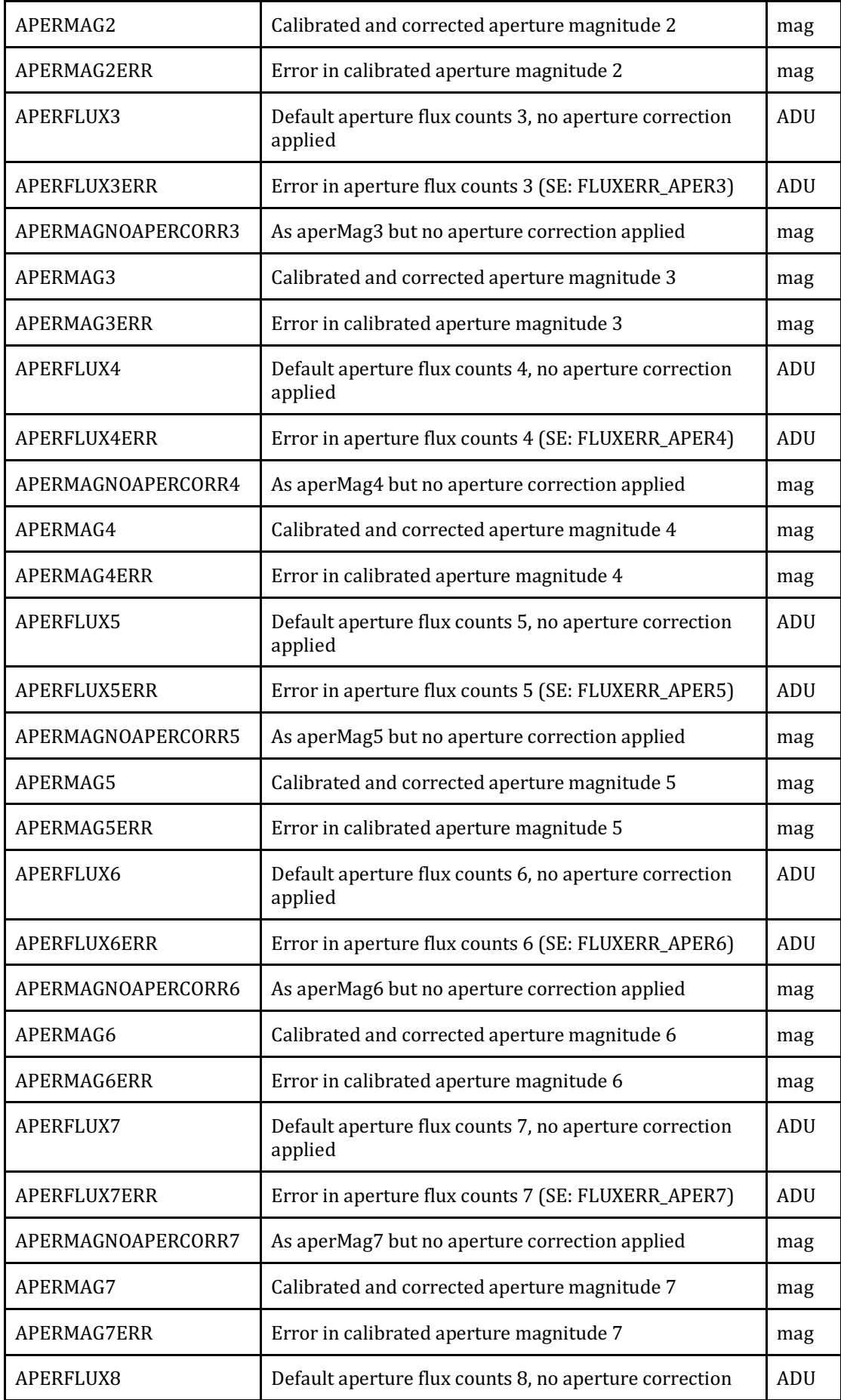

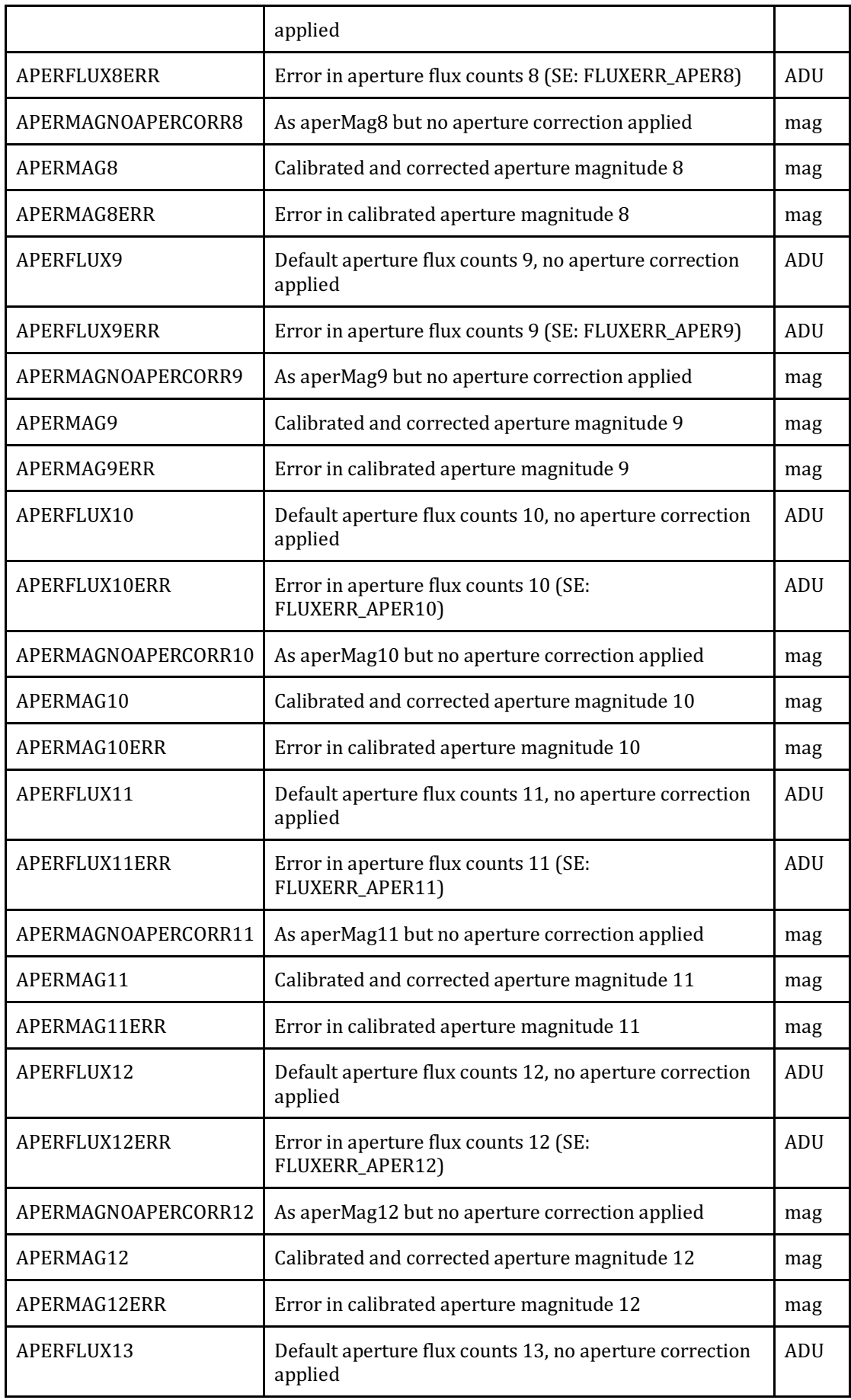

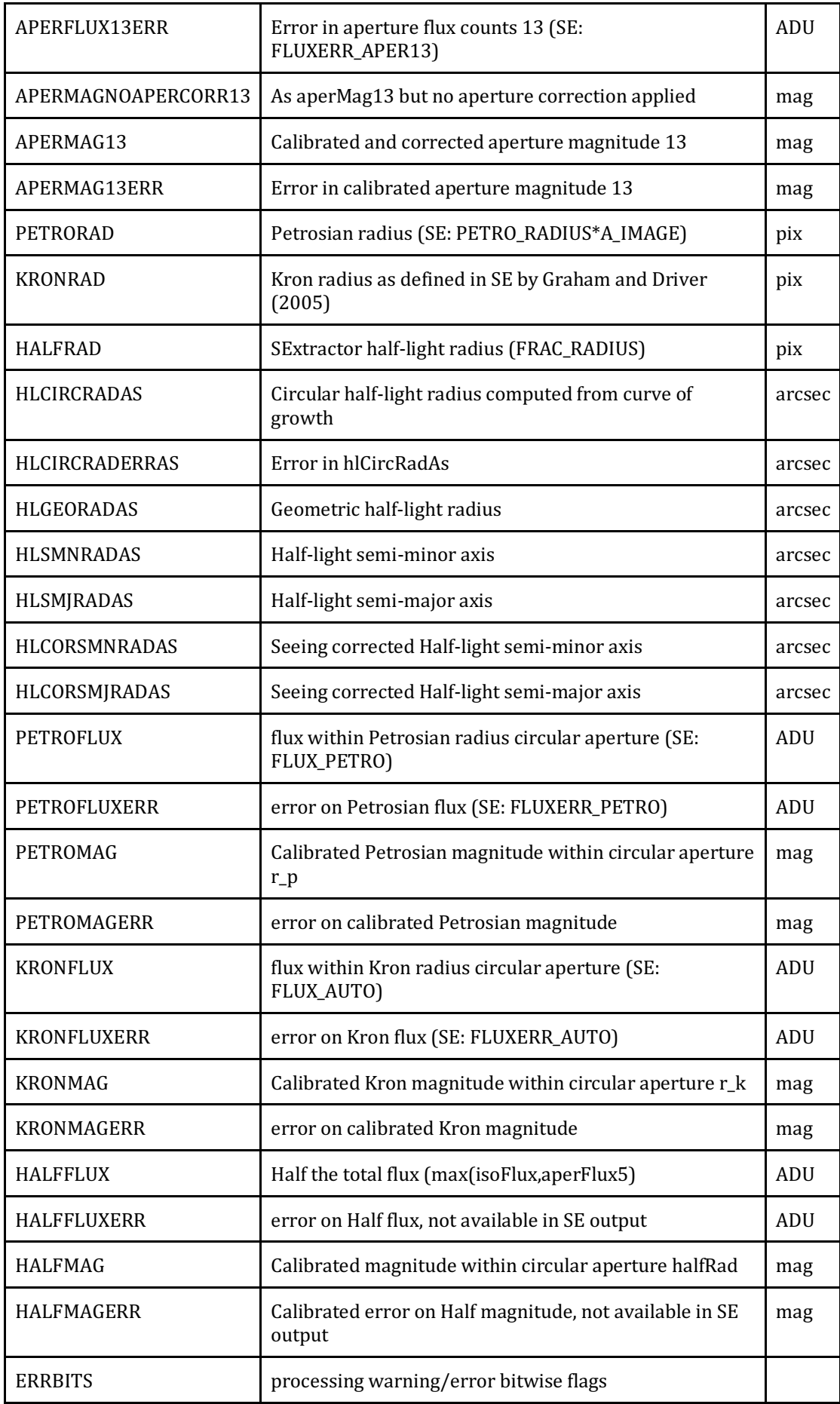

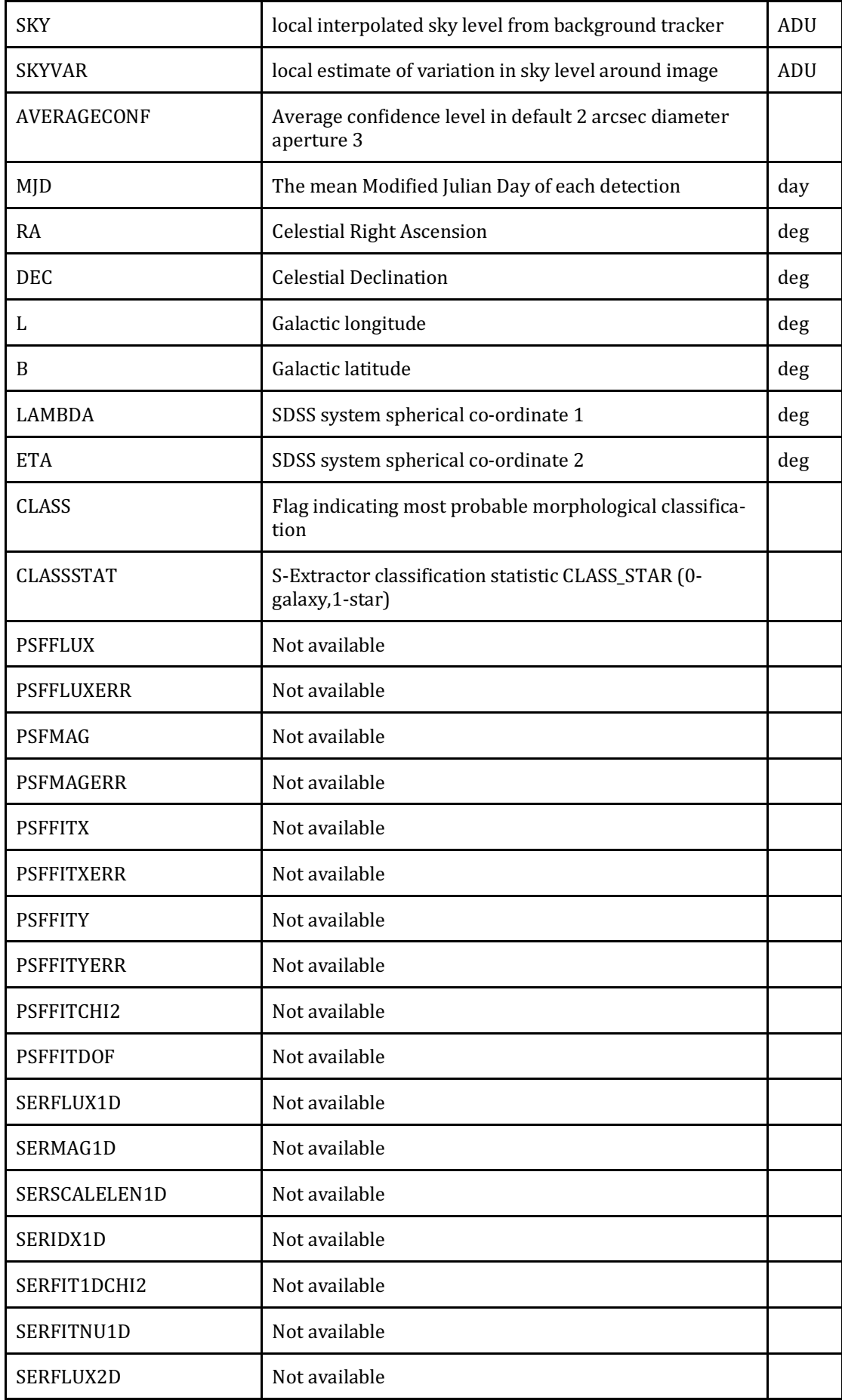

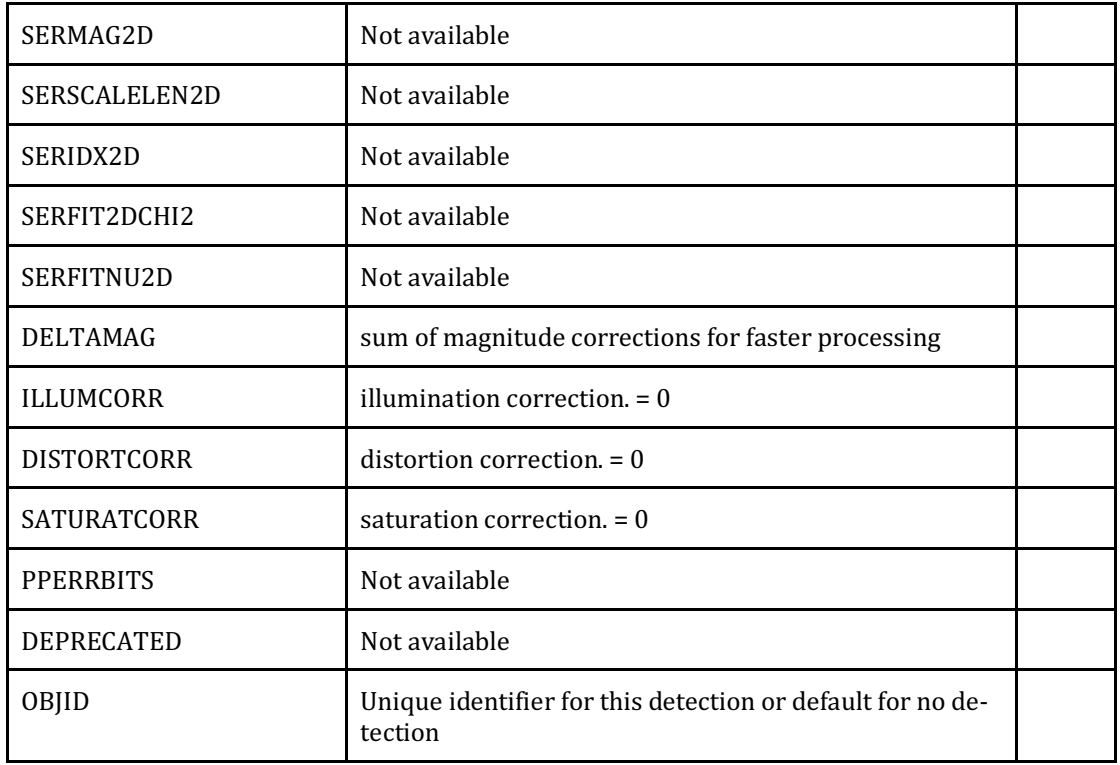

## **Acknowledgements**

Any publication making use of this data, whether obtained from the ESO archive or via third parties, must include the following acknowledgements:

- "Based on data products created from observations collected at the European Organisation for Astronomical Research in the Southern Hemisphere under ESO programme 198.A-2006."
- "For the creation of the data used in this work, the SHARKS team at the Instituto de Astrofísica de Canarias has been financial supported by the Spanish Ministry of Science, Innovation and Universities (MICIU) under grant AYA2017-84061-P, co-financed by FEDER (European Regional Development Funds), by the Spanish Space Research Program "Participation in the NISP instrument and preparation for the science of EUCLID" (ESP2017-84272-C2-1-R) and by the ACIISI, Consejería de Economía, Conocimiento y Empleo del Gobierno de Canarias and the European Regional Development Fund (ERDF) under grant with reference PROID2020010107. "
- "We thank the support of the Wide-Field Astronomy Unit for testing and parallelising the mosaic process and preparing the releases. The work of the Wide-Field Astronomy Unit is funded by the UK Science and Technology Facilities Council through grant ST/T002956/1."

If the access to the ESO Science Archive Facility services was helpful for your research, please include the following acknowledegment:

• "This research has made use of the services of the ESO Science Archive Facility."

*Science data products from the ESO archive may be distributed by third parties,* and disseminated via other services, according to the terms of the Creative Com*mons Attribution 4.0 International license. Credit to the ESO origin of the data must be acknowledged, and the file headers preserved.* 

# **Version**

• Version 1.0 published on 31 January 2022.